## Inhaltsverzeichnis

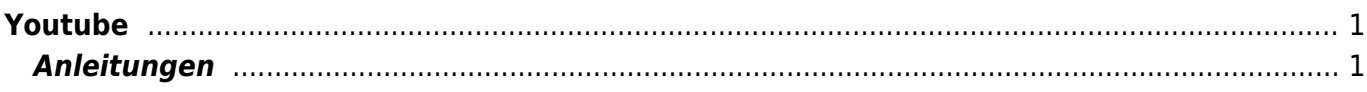

## <span id="page-2-0"></span>**Youtube**

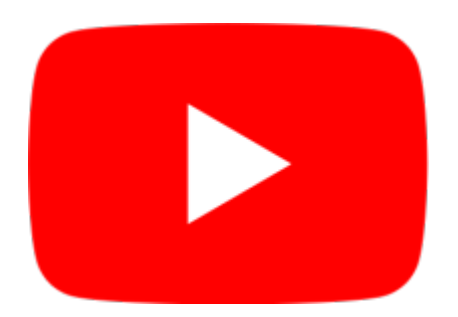

## <span id="page-2-1"></span>**Anleitungen**

- [Youtube Video hochladen und Einstellungen wählen](https://wiki.hedingen.schule/doku.php?id=webplattformen:youtube:youtube_hochladen)
- [Youtube im Unterricht](https://wiki.hedingen.schule/doku.php?id=webplattformen:youtube:youtube_unterricht)

From: <https://wiki.hedingen.schule/>- **Wiki der Schule Hedingen**

Permanent link: **<https://wiki.hedingen.schule/doku.php?id=webplattformen:youtube>**

Last update: **2023/11/23 22:15**